# **TRƯỜNG ĐẠI HỌC HỒNG ĐỨC PHÒNG QUẢN LÝ ĐÀO TẠO**

# **HƯỚNG DẪN SỬ DỤNG CỔNG THÔNG TIN SINH VIÊN**

#### **1. Đăng nhập:**

Sinh viên truy cập vào cổng thông tin của sinh viên theo địa chỉ: <http://sinhvien.hdu.edu.vn/> Nhập mã SV, mật khẩu (mặc định là mã SV), nhập mã bảo mật, bấm đăng nhập – **Hình 1**

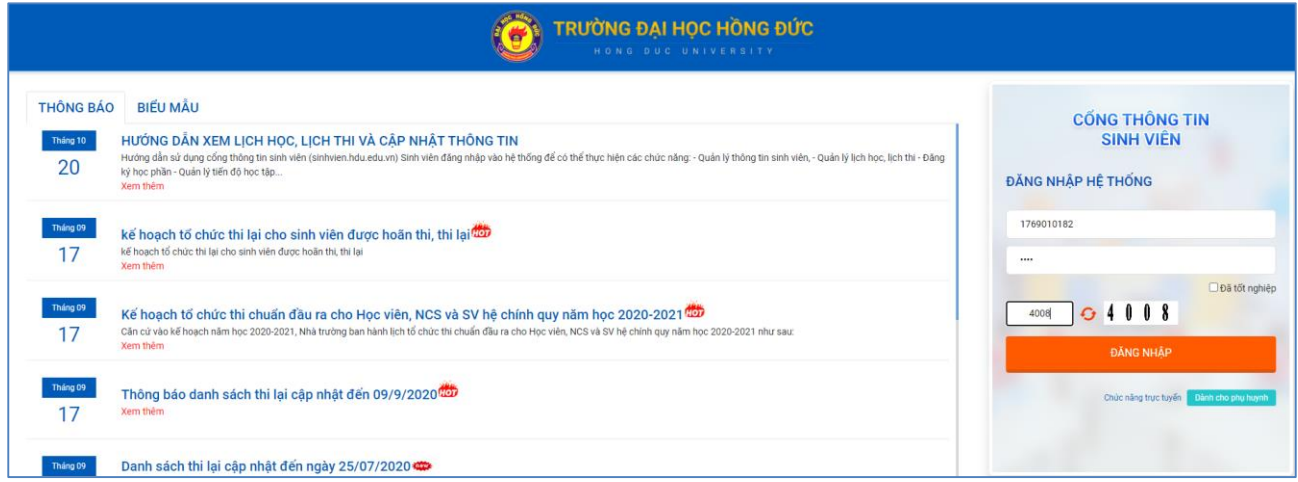

**(Hình 1)**

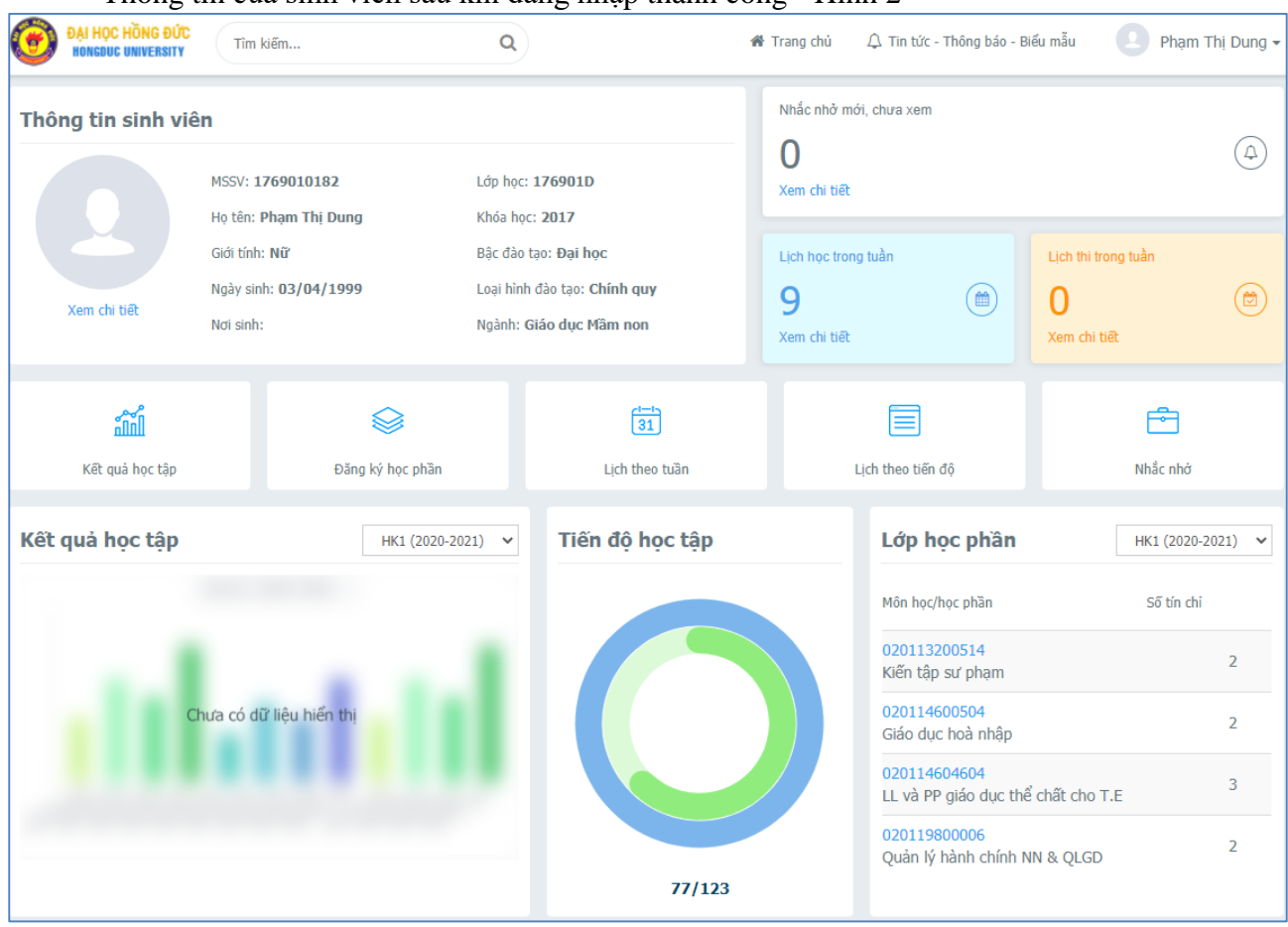

# Thông tin của sinh viên sau khi đăng nhập thành công - Hình 2

# **2. Đề xuất cập nhật thông tin sinh viên**

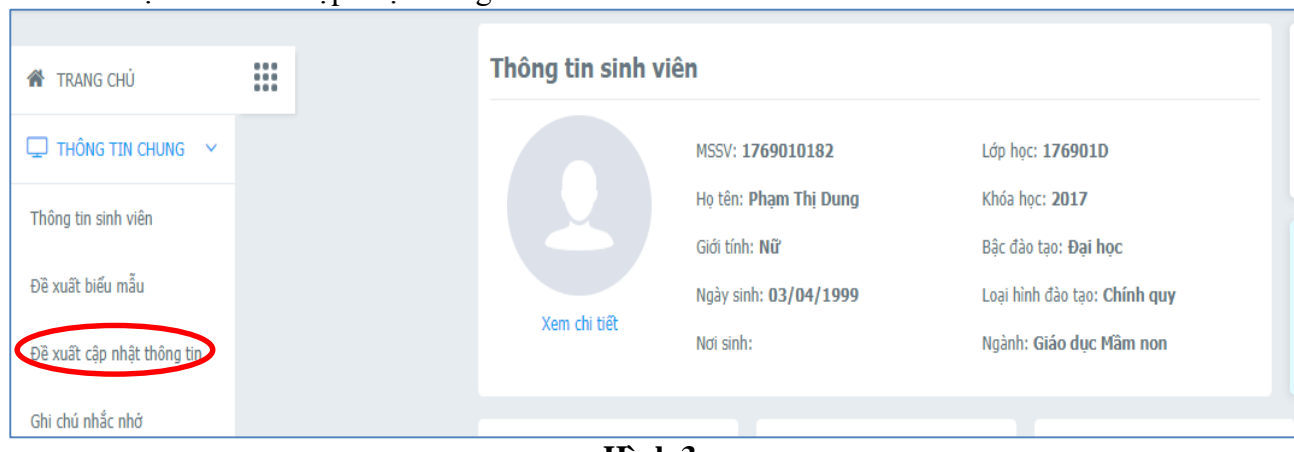

# Chọn "Đề xuất cập nhật thông tin" ở menu bên trái – Hình 3

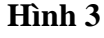

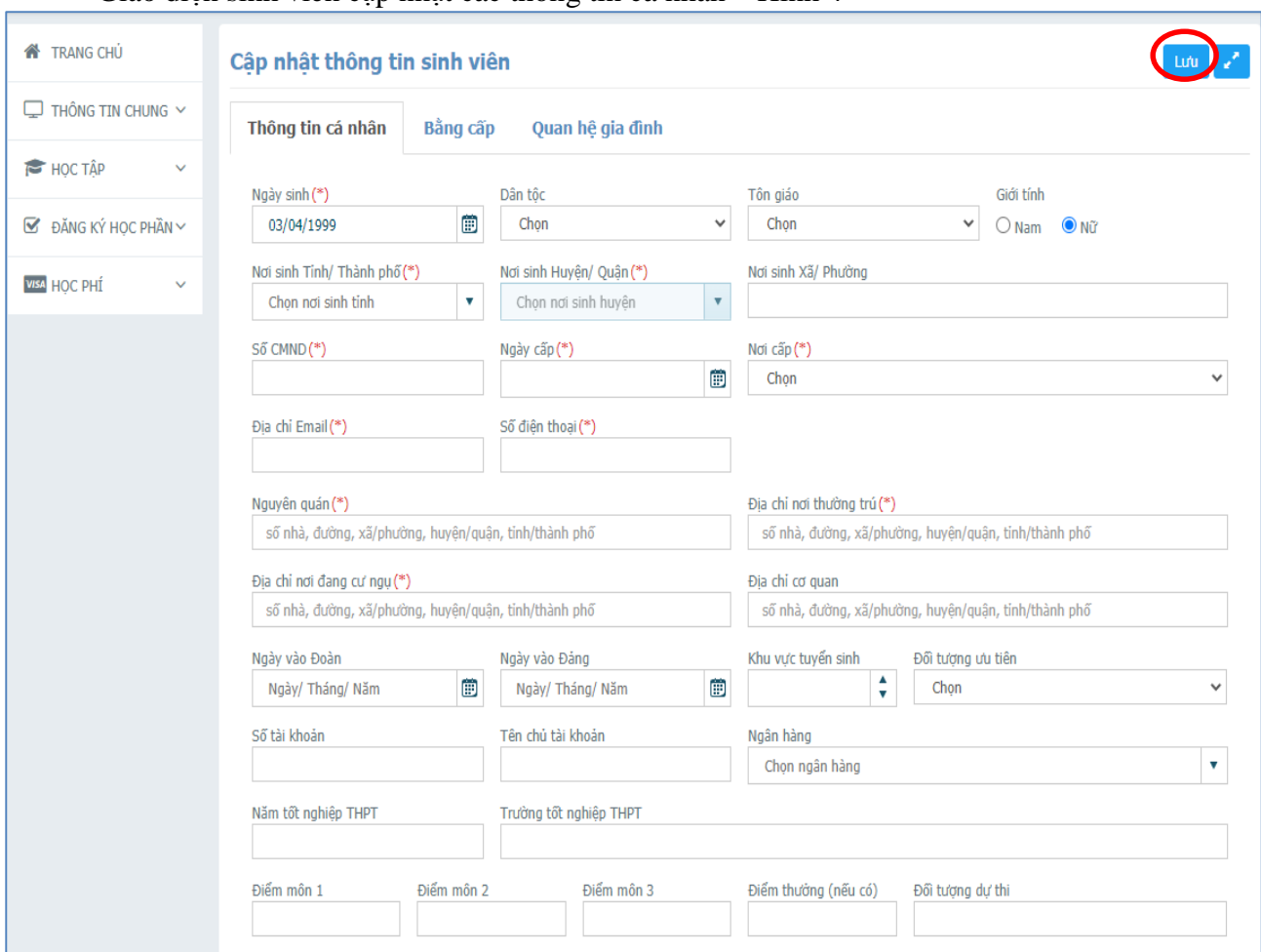

#### Giao diện sinh viên cập nhật các thông tin cá nhân – Hình 4

#### **Hình 4**

Sinh viên bấm nút lưu tại góc phải màn hình cập nhật thông tin sinh viên để hoàn thiện việc cập nhật thông tin cá nhân – Hình 4.

#### **3. Xem ghi chú nhắc nhở**

Sinh viên chọn "Ghi chú nhắc nhở" ở menu bên trái, lọc bản tin "tất cả" để xem tất cả các nhắc nhở, thông báo nhà trường gửi đến – Hình 5.

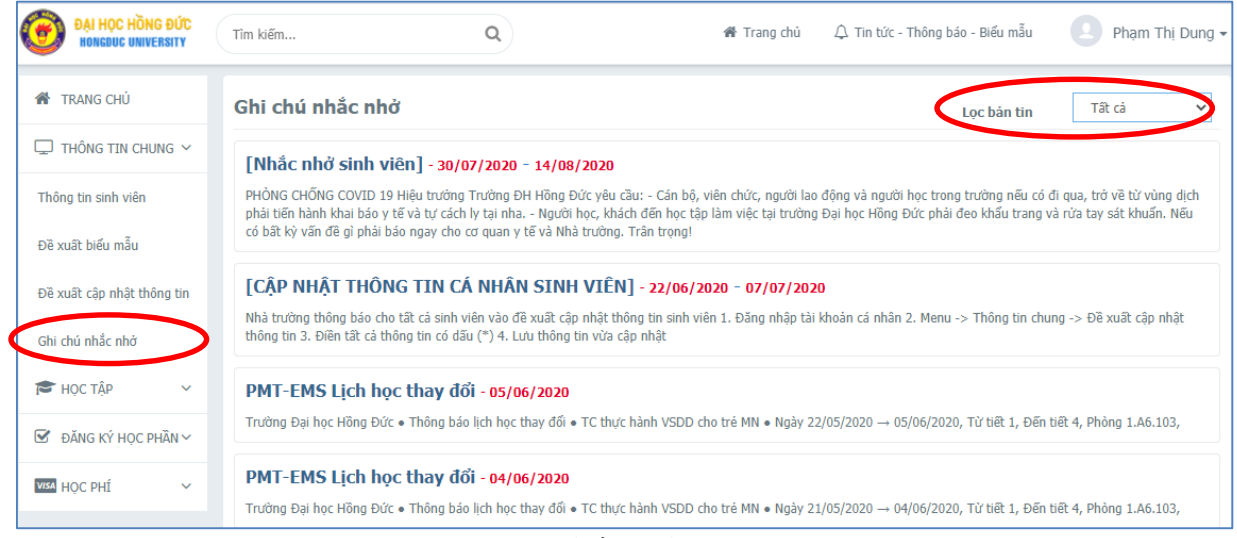

**(Hình 5)**

#### **4. Xem chương trình khung của ngành đào tạo**

Chức năng chương trình khung giúp sinh viên nắm bắt được tất cả các học phần trong chương trình đào tạo của mình, thông các học phần học ở các học kỳ. Từ chương trình khung này sẽ dễ kiểm soát việc đăng ký học phần sinh viên.

Sinh viên chọn "Đăng ký học phần" -> "Chương trình khung" ở menu bên trái – Hình 6

| <b>N</b> TRANG CHU                                           |                  | <b>Chương trình khung</b>                    |             |          |                |                |                | $\bigoplus$ In | V.<br>$\Theta$ |
|--------------------------------------------------------------|------------------|----------------------------------------------|-------------|----------|----------------|----------------|----------------|----------------|----------------|
| $\Box$ THÔNG TIN CHUNG $\sim$                                | <b>STT</b>       | Tên môn học/học phần                         | Mã học phần | học phần | Số TC          | Số tiết LT     | Số tiết TH     | Số tiết TL-BT  | Đạt            |
| <b>HỌC TẬP</b><br>$\checkmark$                               |                  | Học kỳ 1                                     |             |          | 16             |                |                |                |                |
| $\blacktriangleright$ ĐĂNG KÝ HỌC PHẦN $\blacktriangleright$ |                  | học phần bắt buộc                            | 16          |          |                |                |                |                |                |
| Chương trình khung                                           | 1                | Tiếng Anh 1                                  | 0201133031  |          | $\overline{4}$ | 36             | $\overline{0}$ | 48             | Ø              |
|                                                              | $\overline{2}$   | Toán cơ sở                                   | 0201144001  |          | $\overline{2}$ | 18             | $\overline{0}$ | 24             |                |
| Đăng ký học phần                                             | 3                | Tiếng việt và tiếng việt TH                  | 0201145046  |          | $\overline{4}$ | 36             | $\overline{0}$ | 48             |                |
| <b>VISA HOC PHÍ</b><br>$\checkmark$                          | $\overline{4}$   | Tin hoc                                      | 0201173080  |          | $\overline{2}$ | 10             | 40             | $\overline{0}$ |                |
|                                                              | 5                | Tâm lý học đại cương                         | 0201181145  |          | $\overline{2}$ | 18             | $\overline{0}$ | 24             |                |
|                                                              | 6                | Giáo duc thể chất 1 *                        | 0201191004  |          | $\overline{2}$ | $\overline{0}$ | 42             | $\mathbf{0}$   | Ø              |
|                                                              | $\overline{7}$   | Những nguyên lý cơ bản<br>của CN Mác-Lênin 1 | 0201196045  |          | $\overline{2}$ | 21             | $\bf{0}$       | 18             | Ø              |
|                                                              |                  | Học kỳ 2                                     | 17          |          |                |                |                |                |                |
|                                                              |                  | Học kỳ 3                                     | 16          |          |                |                |                |                |                |
|                                                              |                  | Học kỳ 4                                     | 15          |          |                |                |                |                |                |
|                                                              |                  | Học kỳ 5                                     | 14          |          |                |                |                |                |                |
|                                                              |                  | Học kỳ 6                                     | 15          |          |                |                |                |                |                |
|                                                              |                  | Hocky 7                                      | 15          |          |                |                |                |                |                |
| Học kỳ 8                                                     |                  |                                              |             |          | 13             |                |                |                |                |
|                                                              |                  | Tổng TC yêu cầu                              |             |          |                |                |                |                |                |
|                                                              | Tổng TC bắt buộc |                                              |             |          |                |                |                |                |                |
|                                                              |                  | Tổng TC tự chọn                              | 21          |          |                |                |                |                |                |

**(Hình 6)**

#### **5. Đăng ký học phần 5.1. Đăng ký học phần ngành 1**

Sinh viên chọn chức năng đăng ký học phần ở menu bên trái hoặc chức năng ở trang chủ, chọn học kỳ đăng ký, chọn loại đăng ký (đăng ký "Học mới", "Học lại", "Học cải thiện") – Hình 7

| <b>N</b> TRANG CHU                  | m |                | Đăng ký học phần |                                          |                          |                |                |                |   |          |                                 |                                  |                                                                                                    |
|-------------------------------------|---|----------------|------------------|------------------------------------------|--------------------------|----------------|----------------|----------------|---|----------|---------------------------------|----------------------------------|----------------------------------------------------------------------------------------------------|
| $\Box$ THÔNG TIN CHUNG $\vee$       |   |                |                  | HK1 (2020-2021)                          |                          |                |                | $\Box$         |   |          | Học mới · Học lại Học cải thiện |                                  |                                                                                                    |
| HOC TÂP<br>$\lor$                   |   |                |                  | Môn học/học phần đang chờ đăng ký        |                          |                |                |                |   |          |                                 |                                  |                                                                                                    |
| $\boxtimes$ ĐĂNG KÝ HOC PHẦN $\vee$ |   |                |                  |                                          |                          |                |                |                |   |          |                                 |                                  | học phần: học trước (a),                                                                                                    |
| Chương trình khung                  |   |                | <b>STT</b>       | Mã học phần                              | Tên môn học/học phần     |                |                | TC             |   | Bắt buộc |                                 | tiên quyết (b),<br>song hành (c) |                                                                                                    |
| Đăng ký học phần                    |   | $\bullet$      | $\mathbf{1}$     | 0101145037                               | Sinh lý - vệ sinh trẻ em |                |                | 3              |   | 0        |                                 |                                  |                                                                                                    |
| <b>WSA HOC PHÍ</b><br>$\vee$        |   | $\bigcirc$     | $\overline{2}$   | 0201245091                               | Văn học dân gian         |                |                | $\overline{2}$ |   | 0        |                                 |                                  |                                                                                                    |
|                                     |   | $\bigcirc$     | 3                | 0101142065                               | Văn học trẻ em           |                | $\overline{2}$ |                | 0 |          |                                 |                                  |                                                                                                    |
|                                     |   |                |                  | Lớp học phần đã đăng ký trong học kỳ này |                          |                |                |                |   |          |                                 |                                  | $\Theta$<br>STT   Mã lớp học phần   Tên môn học/học phần   Lớp học dự kiến   TC   Nhóm TH   Học phí   Hạn nộp   Thu   Trang thái ĐK   Ngày ĐK   Trang Thái Lớp học phần |
|                                     |   |                |                  |                                          |                          |                |                |                |   |          |                                 |                                  |                                                                                                    |
|                                     |   | 1              | 0201146051       | CT & TCHĐ chương trình<br><b>GDMN</b>    | 176901D                  | $\overline{2}$ |                |                |   |          | Đăng ký mới                     | 05/09/2020                       | Đã khóa                                                                                                    |
|                                     |   | $\overline{2}$ | 0201146005       | Giáo dục hoà nhập                        |                          |                |                |                |   | Ø        | Đăng ký mới                     | 05/09/2020                       |                                                                                                    |

**Hình 7**

Sinh viên chọn môn học cần đăng ký -> chọn lớp học phần cần đăng ký (lớp học phần nào có trạng thái "**Mở lớp**" với đăng ký được, học phần ở trạng thái "**Đã khóa**" là đã hết thời gian ĐK.

Mã các lớp chính quy có ký tự thứ 3 là 6, với các lớp bên TTGDTX thường là 7, 9)-> bấm đăng ký – Hình 8

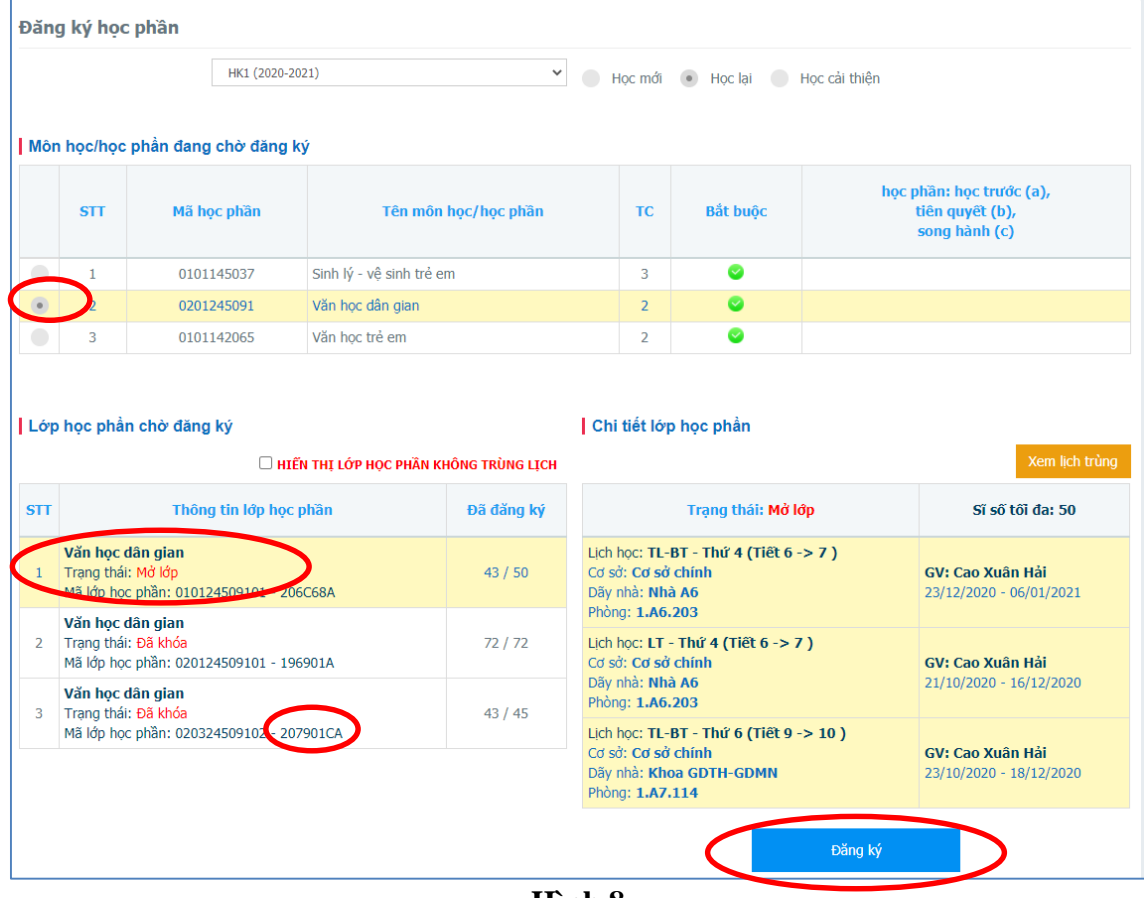

Hệ thống sẽ hiện ra danh sách các học phần đã đăng ký thành công, nếu học phần nào đăng ký bị trùng lịch hệ thống sẽ thông báo cho sinh viên để chọn lớp học phần khác - Hình 9

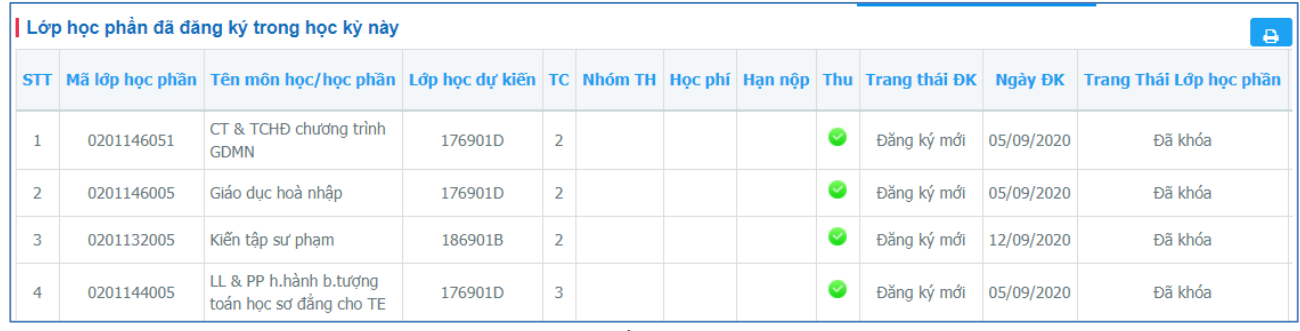

#### **(Hình 9)**

## **5.2. Đăng ký học phần ngành 2**

Sinh viên học ngành 2 sẽ có thêm chức năng khung chương trình ngành 2 và đăng ký học phần ngành 2. Mọi thao tác đăng ký học phần đều thực hiện giống ngành 1 – Hình 10

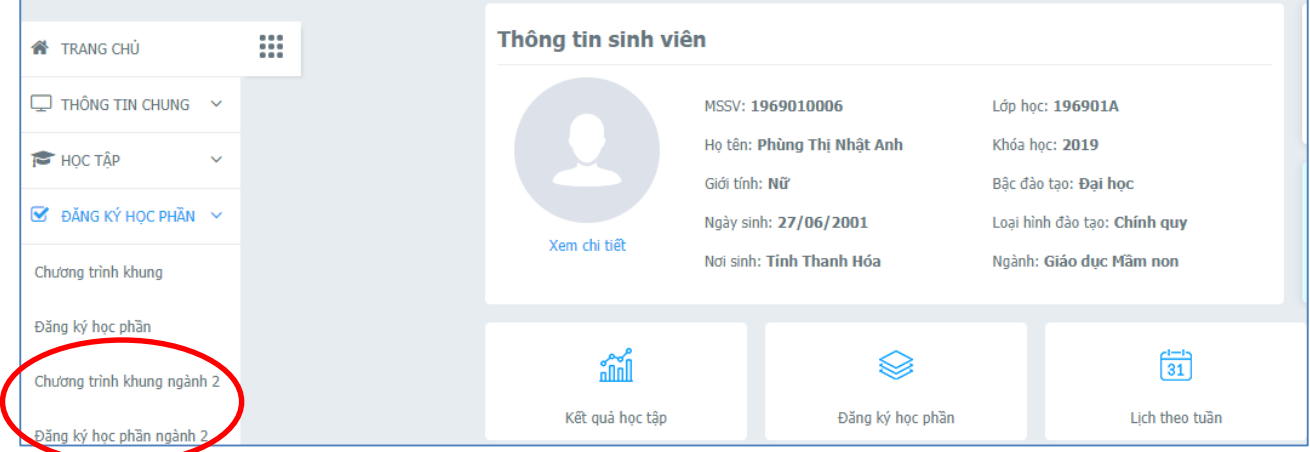

**(Hình 10)**

#### **6. Xem thời khóa biểu, xem lịch thi**

- Có 3 chế độ xem thời khóa biểu, xem lịch thi:
- Xem theo tuần: hỗ trợ xem lịch tuần hiện tại, tuần kế tiếp và tuần đã qua Hình 11.1.
- Xem theo tiến độ: hỗ trợ xem lịch trong toàn kỳ Hình 11.2

- Xem toàn trường: hỗ trợ xem thời khóa biểu toàn kỳ của 1 hệ đào tạo/1 lớp hoặc 1 học phần cụ thể - Hình 11.3

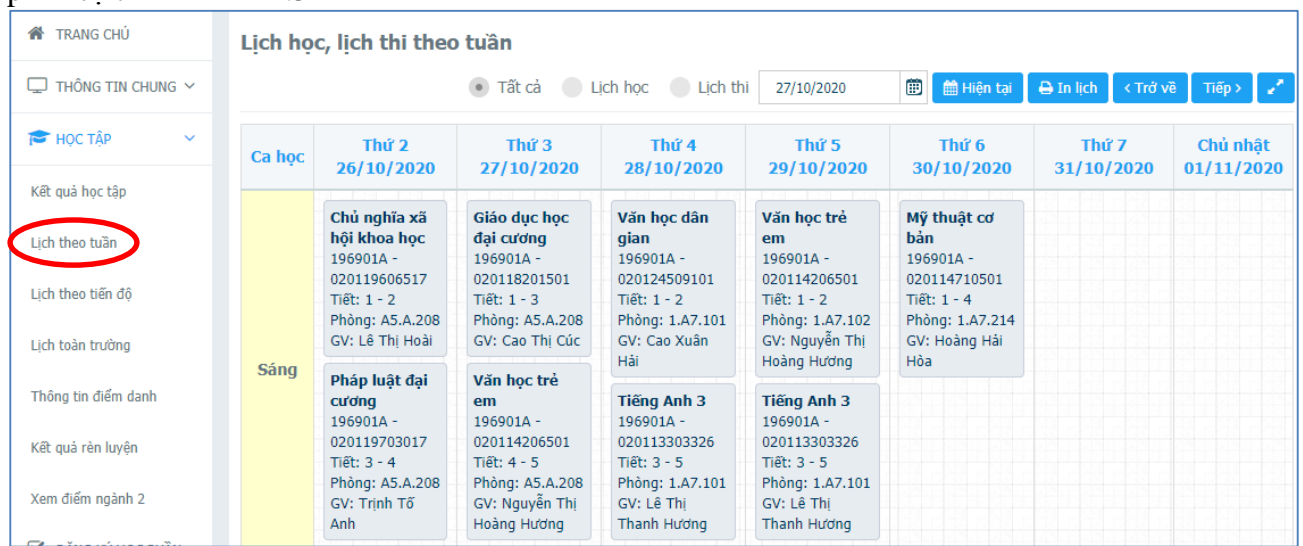

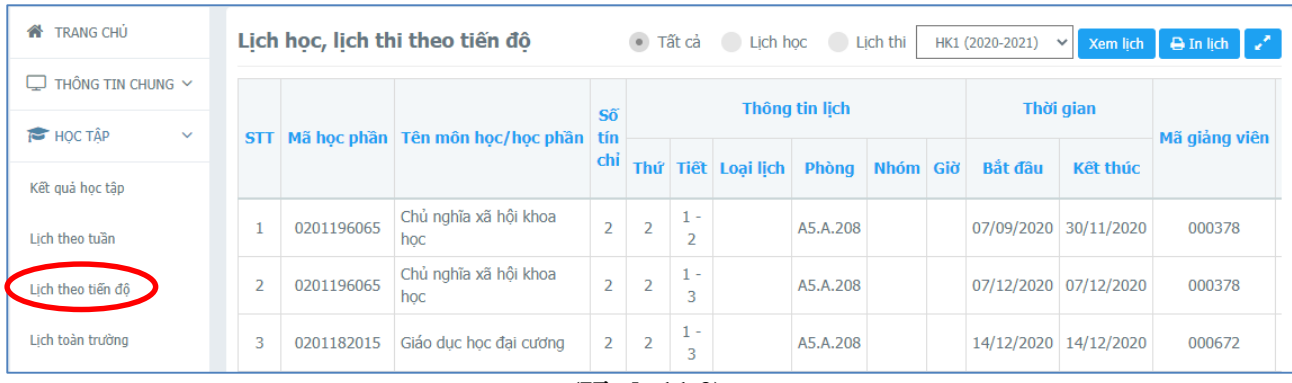

**(Hình 11.2)**

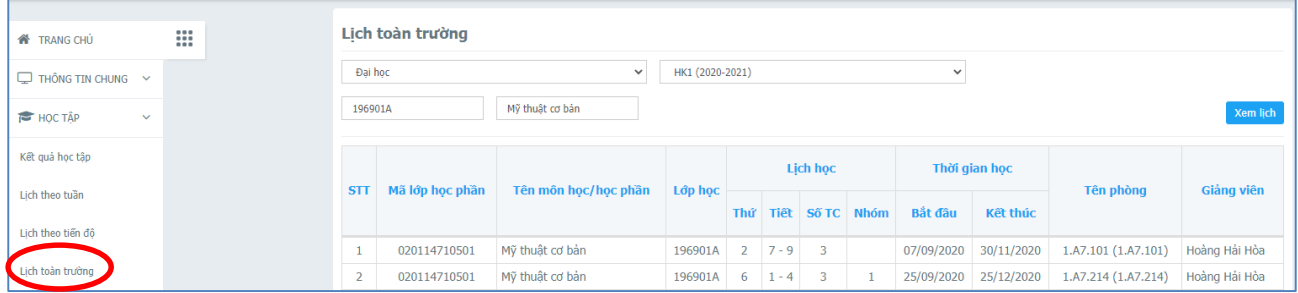

## **(Hình 11.3)**

# **7. Xem thông tin điểm danh**

Chức năng xem thông tin điểm danh giúp sinh viên kiểm soát số buổi nghỉ học của cá nhân để cân đối việc vắng quá số tiết, ảnh hưởng đến điều kiện dự thi của học phần (Sinh viên không được vắng quá 20% số tiết học của học phần) – Hình 12

| <b>TRANG CHU</b>                    |                 | Thông tin điểm danh |                           |                |                |                |  |  |  |  |  |  |
|-------------------------------------|-----------------|---------------------|---------------------------|----------------|----------------|----------------|--|--|--|--|--|--|
| $\Box$ THÔNG TIN CHUNG $\vee$       |                 |                     |                           |                | Số tiết nghỉ   | Số tiết nghỉ   |  |  |  |  |  |  |
| <b>E</b> HOC TÂP<br>$\checkmark$    | <b>STT</b>      | Mã lớp học phần     | Tên môn học/học phần      | <b>TC</b>      | có phép        | không phép     |  |  |  |  |  |  |
| Kết quả học tập                     | HK1 (2019-2020) |                     |                           |                |                |                |  |  |  |  |  |  |
|                                     | HK2 (2019-2020) |                     |                           |                |                |                |  |  |  |  |  |  |
| Lich theo tuần                      |                 | HK1 (2020-2021)     |                           |                |                |                |  |  |  |  |  |  |
| Lich theo tiến đô                   |                 | 020114602101        | Sinh lý trẻ em            | $\overline{2}$ | $\overline{0}$ | $\overline{0}$ |  |  |  |  |  |  |
|                                     | $\overline{2}$  | 020118201501        | Giáo duc học đại cương    | $\overline{2}$ | $\bf{0}$       | $\mathbf{0}$   |  |  |  |  |  |  |
| Lịch toàn trường                    | 3               | 020119703017        | Pháp luật đại cương       | $\overline{2}$ | $\Omega$       | $\Omega$       |  |  |  |  |  |  |
| Thông tin điểm danh                 | 4               | 020124509101        | Văn học dân gian          | 2              | $\mathbf 0$    | $\mathbf 0$    |  |  |  |  |  |  |
| Kết quả rèn luyên                   | 5               | 020119606517        | Chủ nghĩa xã hồi khoa học | $\overline{2}$ | $\overline{0}$ | $\mathbf{0}$   |  |  |  |  |  |  |
|                                     | 6               | 020114710501        | Mỹ thuật cơ bản           | 3              | $\overline{0}$ | $\overline{0}$ |  |  |  |  |  |  |
| Xem điểm ngành 2                    | 7               | 020114206501        | Văn học trẻ em            | $\overline{2}$ | $\overline{0}$ | $\overline{0}$ |  |  |  |  |  |  |
| ĐĂNG KÝ HỌC PHẦN V<br>☑             | 8               | 020113303326        | Tiếng Anh 3               | 3              | $\Omega$       | $\Omega$       |  |  |  |  |  |  |
|                                     | 9               | GDQP116             | Giáo dục quốc phòng HP1   | 3              | $\Omega$       | $\mathbf{0}$   |  |  |  |  |  |  |
| <b>VISA HOC PHÍ</b><br>$\checkmark$ |                 |                     | <b>TỔNG:</b>              |                | $\mathbf{0}$   | $\bf{0}$       |  |  |  |  |  |  |

**(Hình 12)**

## **8. Xem kết quả rèn luyện**

Thông tin kết quả rèn luyện là một phần điều kiện phục vụ trong việc xét học bổng của sinh viên. Chọn trang chủ, học tập, kết quả rèn luyện – Hình 13

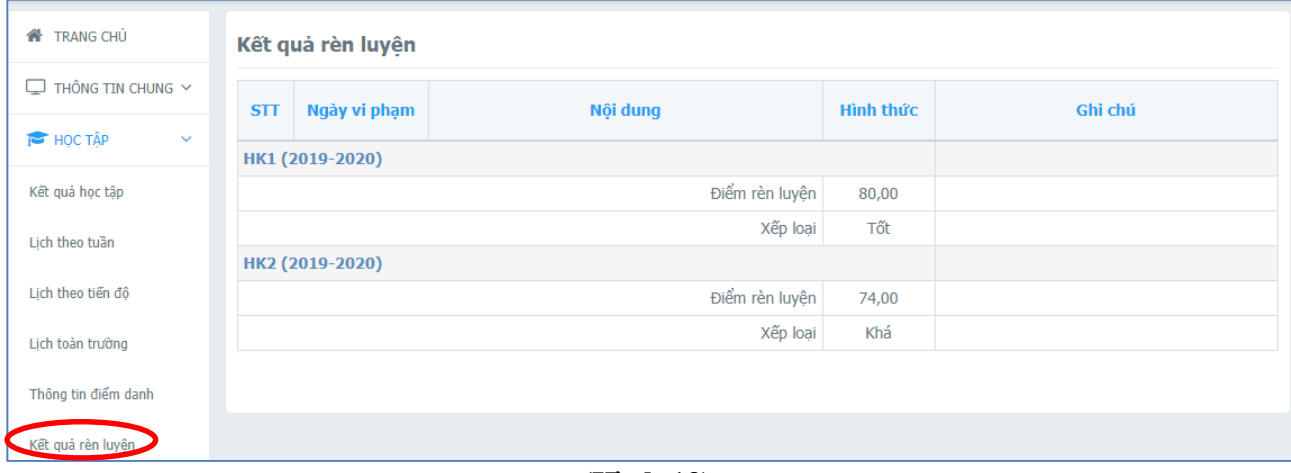

## **(Hình 13)**

## **9. Xem kết quả học tập, xem điều kiện dự thi**

- Chức năng "Kết quả học tập" hỗ trợ sinh viên xem:
- Kết quả học tập của tất cả các học phần trong học kỳ Hình 14

- Điều kiện dự thi (cột "Được dự thi cuối kỳ"): Sau khi giảng viên xét điều kiện dự thi, học phần được dự thi thì check màu xanh, học phần nào ko đủ check màu đỏ (luôn theo dõi ĐK dự thi khi đã có lịch thi dự kiến, những sinh viên có lịch thi nhưng có thể không đủ ĐK dự thi)– Hình 14

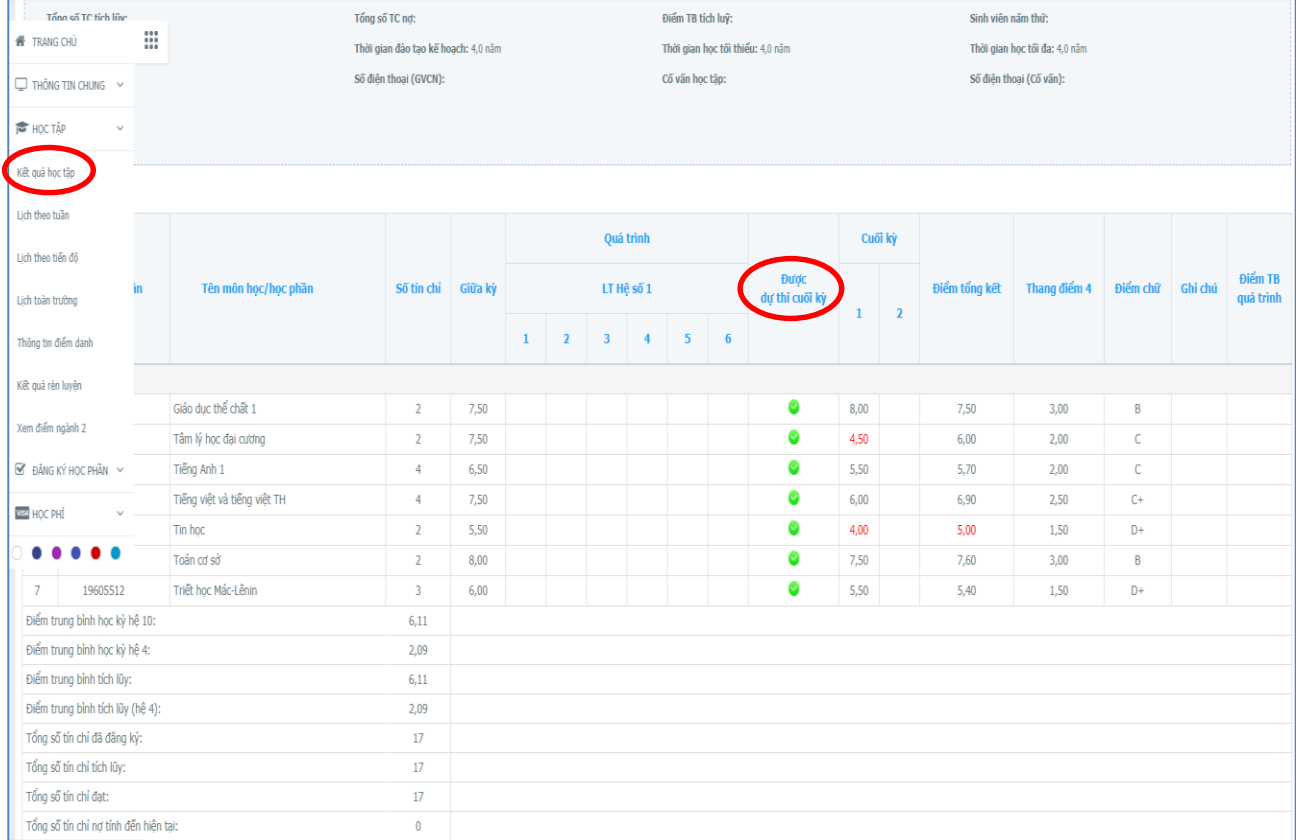

#### **(Hình 14)**

Sinh viên lưu ý: luôn **luôn theo dõi** màn hình "Kết quả học tập" liên tục, nếu có sai khác gì phải phản hồi ngay với Nhà trường để kịp thời kiểm tra và chỉnh sửa.

# **10. Xem diễn biến công nợ (Học phí)**

Chức năng hỗ trợ sinh viên xem tình hình đóng, nợ học phí của tất cả các kỳ. Cột trạng thái báo "Đã nộp" và "Chưa nộp" – Hình 15

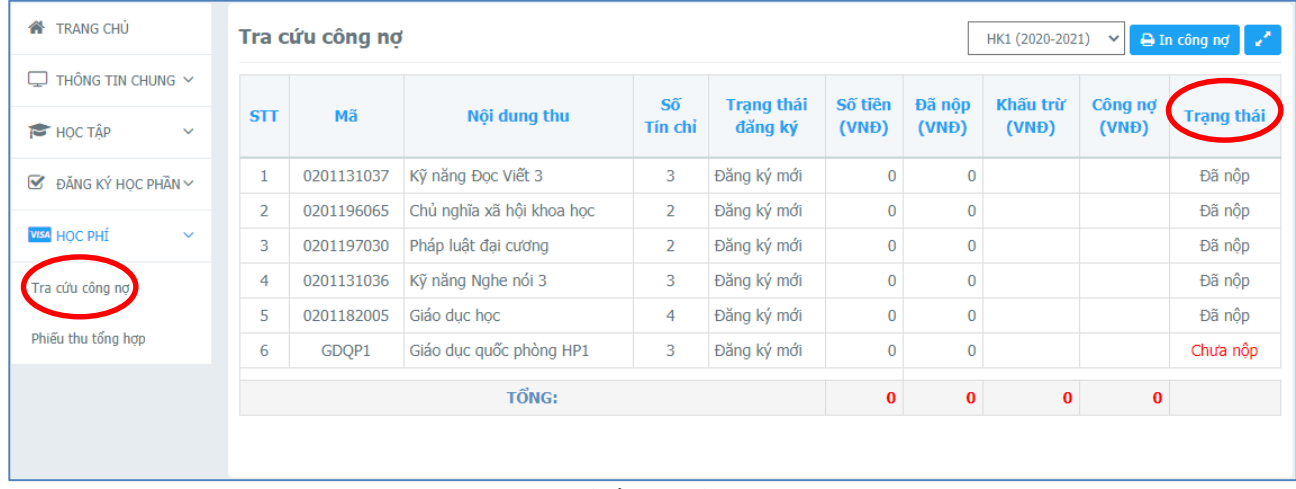

## **(Hình 15)**

Sinh viên lưu ý: phải hoàn thành học phí theo quy định của nhà trường (sau khi học được 50% số tiết học của học phần), Nếu sinh viên không hoàn thành học phí của học phần trước thời điểm giảng viên **"xét điều kiện dự thi",** sinh viên sẽ thiếu ĐK dự thi, không được dự thi cuối kỳ.